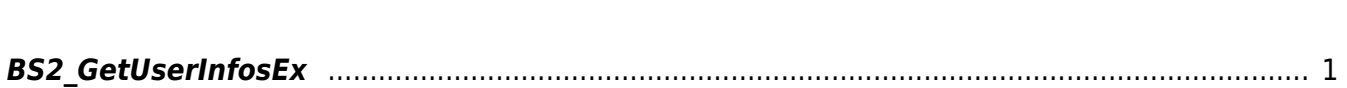

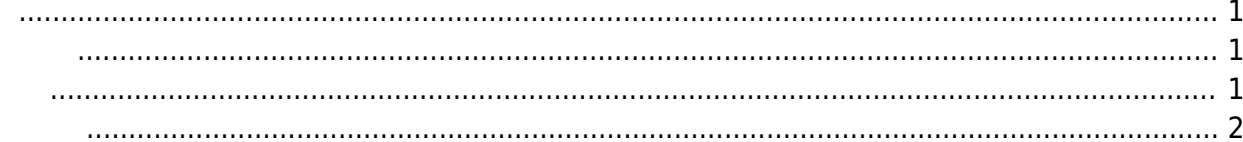

<span id="page-1-4"></span><span id="page-1-0"></span>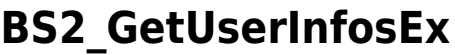

사용자 식별자에 해당하는 사용자 정보를 가져옵니다.

<span id="page-1-1"></span>#include "BS\_API.h"

int BS2\_GetUserInfosEx(void\* context, uint32\_t deviceId, char\* uids, uint32 t uidCount, BS2UserBlobEx\* userBlob);

BS2UserBlobEx

- <span id="page-1-2"></span>[In] *context* : Context
- $\bullet$  [In]  $deviceld$  :
- $\bullet$  [In]  $uids$  :

<span id="page-1-3"></span>합니다.

- $\bullet$  [In]  $uidCount$  :
- $\bullet$  [Out] *userBlob* :

BS\_SDK\_SUCCESS

BS2User user = userList[selection];

```
 BS2UserBlobEx[] userBlob =
Util.AllocateStructureArray<BS2UserBlobEx>(1);
                             if (dbHandler.GetUserBlobEx(ref deviceInfo, ref
user, ref userBlob[0]))
\{ Console.WriteLine("Trying to enroll user.");
                                 BS2ErrorCode result =
(BS2ErrorCode)API.BS2_EnrolUserEx(sdkContext, deviceID, userBlob, 1, 1);
                                 //BS2ErrorCode result =
(BS2ErrorCode)API.BS2_EnrollUserEx(sdkContext, deviceID, userBlob, 1, 1);
                                 if (result != BS2ErrorCode.BS_SDK_SUCCESS)
\{ Console.WriteLine("Got error({0}).",
result);
denotes the contract of the contract of the contract of the contract of the contract of the contract of the con
```
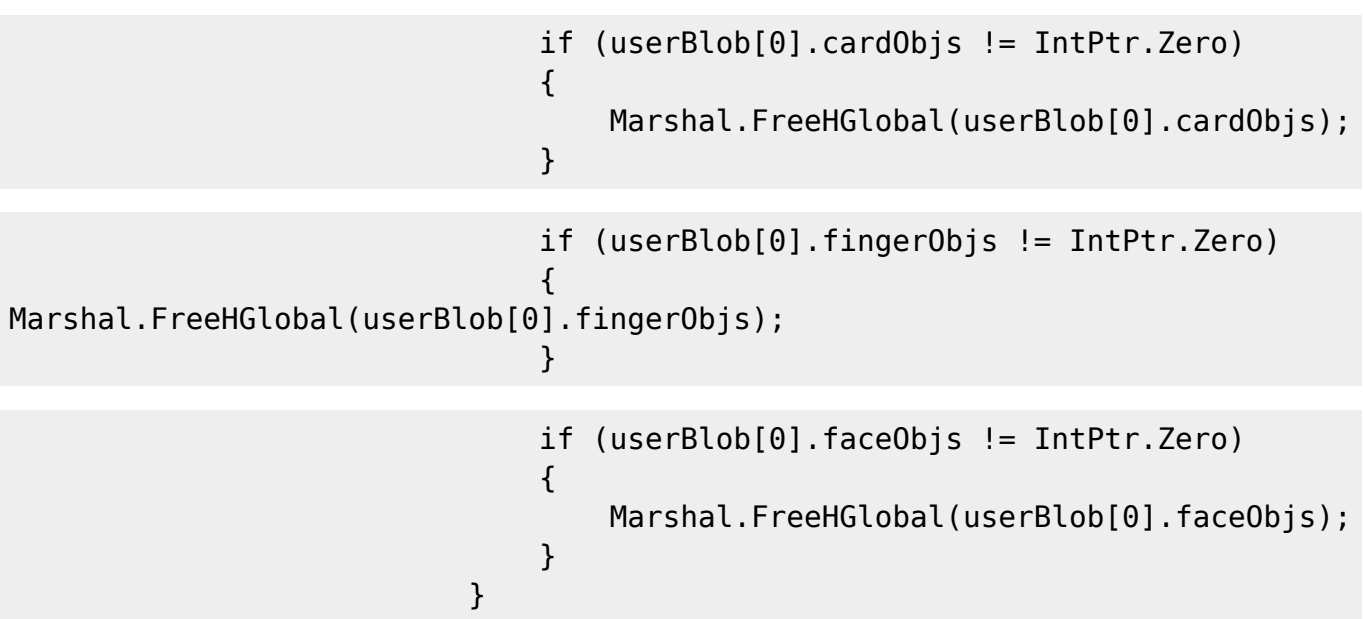

<span id="page-2-0"></span>[BS2\\_GetUserList](https://kb.supremainc.com/bs2sdk/doku.php?id=ko:bs2_getuserlist) [BS2\\_RemoveUser](https://kb.supremainc.com/bs2sdk/doku.php?id=ko:bs2_removeuser) [BS2\\_RemoveAllUser](https://kb.supremainc.com/bs2sdk/doku.php?id=ko:bs2_removealluser) [BS2\\_GetUserInfos](https://kb.supremainc.com/bs2sdk/doku.php?id=ko:bs2_getuserinfos) [BS2\\_GetUserInfosEx](#page-1-4) [BS2\\_EnrolUser](https://kb.supremainc.com/bs2sdk/doku.php?id=ko:bs2_enroluser) [BS2\\_EnrolUserEx](https://kb.supremainc.com/bs2sdk/doku.php?id=ko:bs2_enroluserex) [BS2\\_GetUserDatas](https://kb.supremainc.com/bs2sdk/doku.php?id=ko:bs2_getuserdatas) [BS2\\_GetUserDatasEx](https://kb.supremainc.com/bs2sdk/doku.php?id=ko:bs2_getuserdatasex)

From: <https://kb.supremainc.com/bs2sdk/> - **BioStar 2 Device SDK**

Permanent link: **[https://kb.supremainc.com/bs2sdk/doku.php?id=ko:bs2\\_getuserinfosex&rev=1640585385](https://kb.supremainc.com/bs2sdk/doku.php?id=ko:bs2_getuserinfosex&rev=1640585385)**

Last update: **2021/12/27 15:09**